## **UBC IT Services**

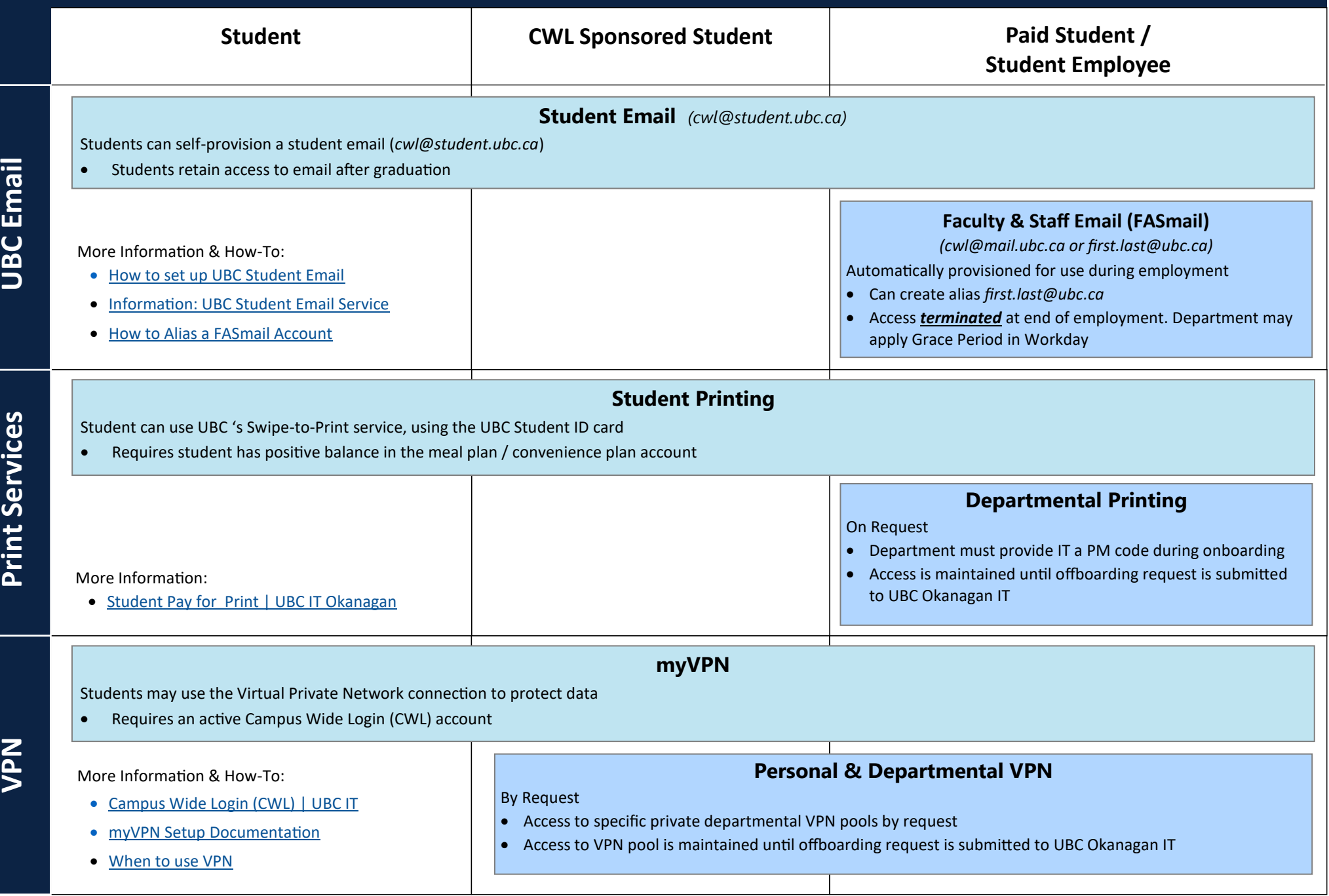

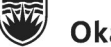

## **UBC IT Services**

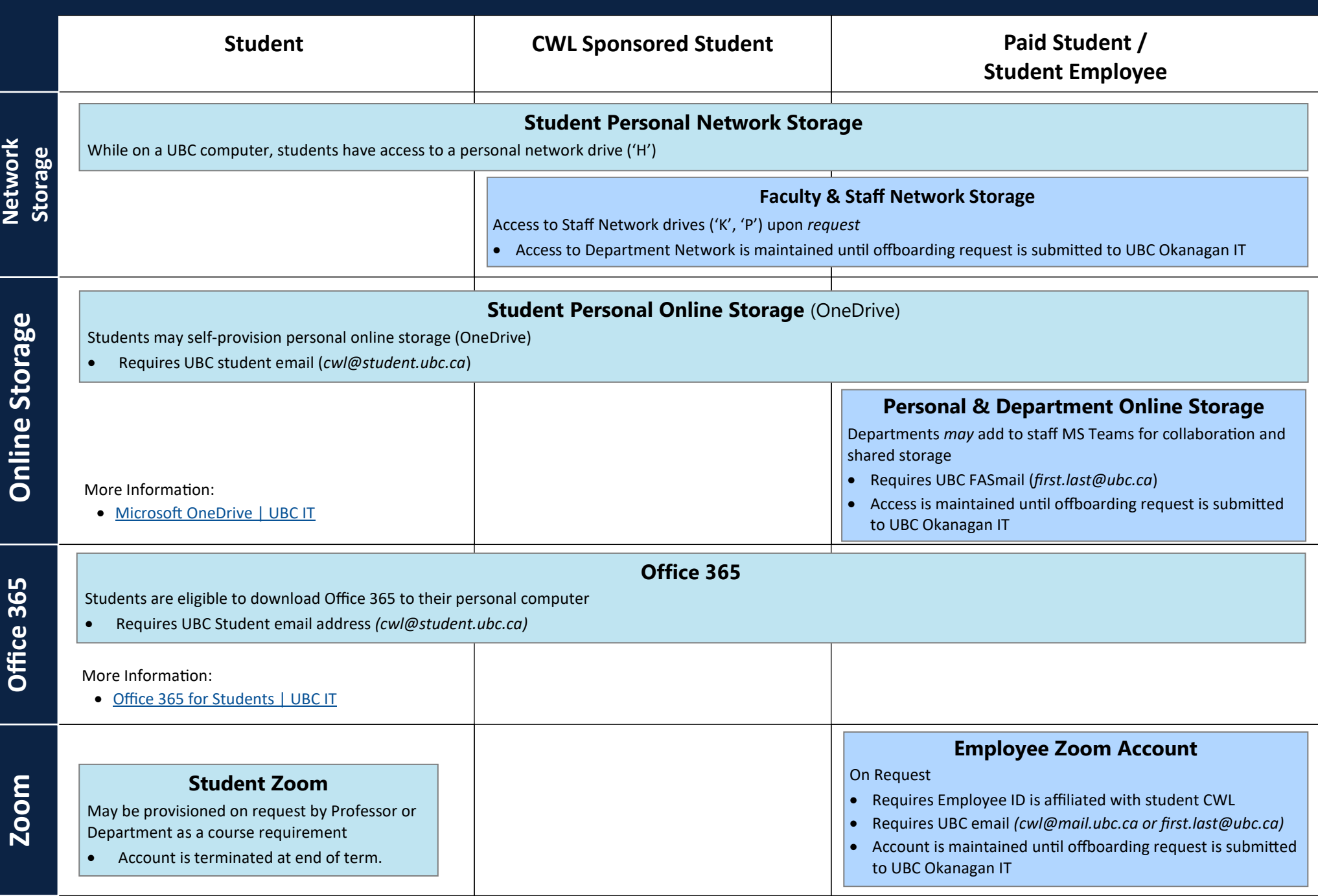

UBC THE UNIVERSITY OF BRITISH COLUMBIA